# Elementary level

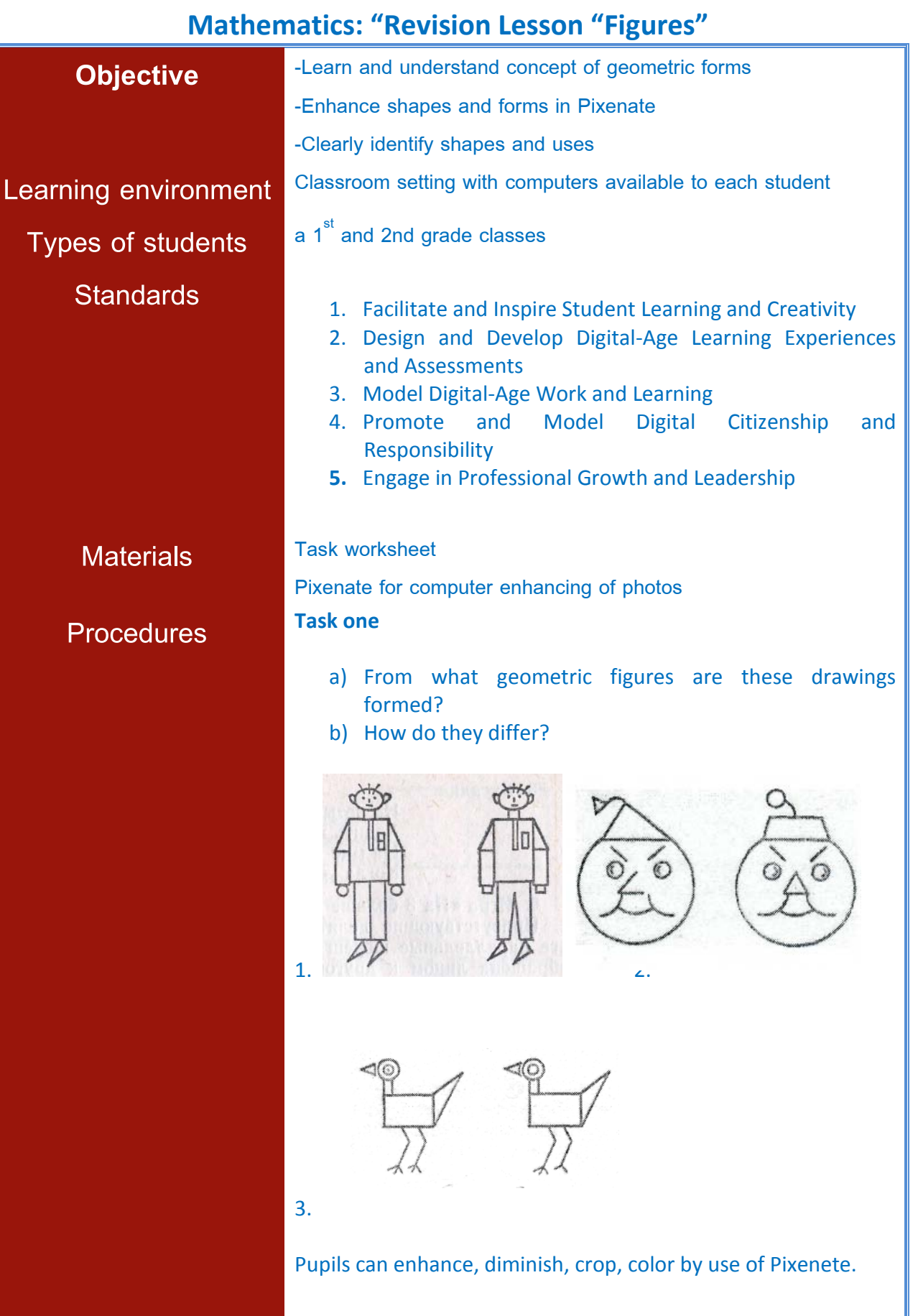

# **Task two**

# Look at these two drawings. Which drawing has more cubes?

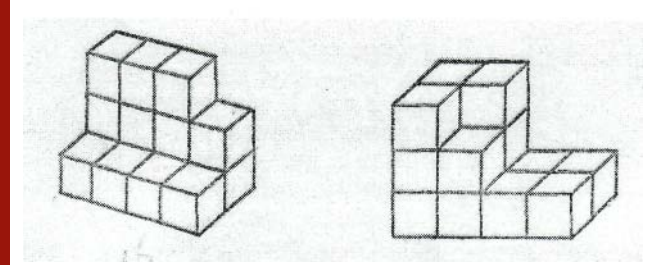

#### **Task three**

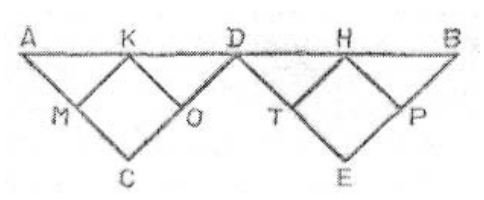

Look at this drawing very attentively. Which way is longer from A to B – by broken ACDEB or by broken AMKODTHPB. At first determine it by your eyes, and after that determine by dimension.

(The answer. The length of broken ACDEB is equal the length of broken KODTHPB)

# **Task Four**

- a) How can you place two chairs in the room in order to place one chair at each of its four walls?
- b) It is necessary to place 6 chairs in order to place 2 chairs at each wall of the room.

The answer

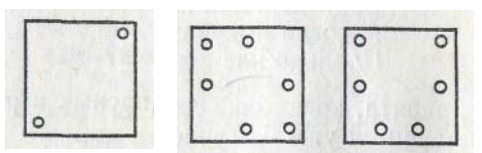

### **Task Five**

a) Crop from squared paper four identical triangles such as shown in figure a)

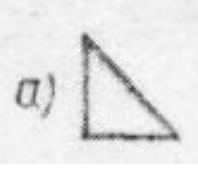

b) Form from these triangles a square and then a triangle.

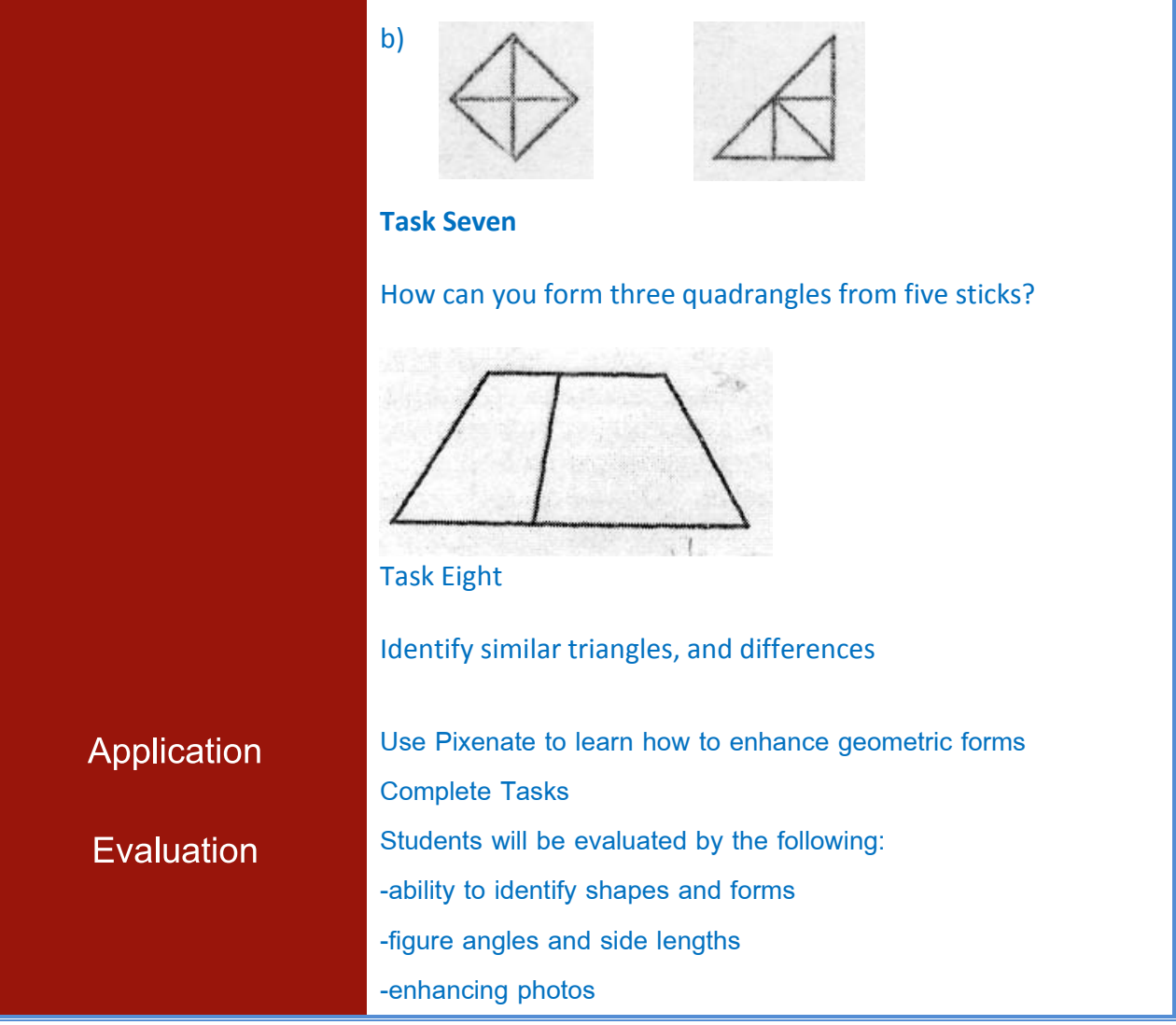

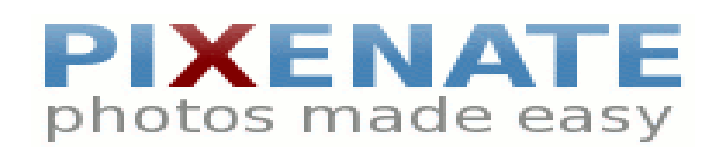